# Corol Dev Board Micro datasheet

Version 1.0

### Features

- NXP i.MX RT1176 MCU
  - ARM Cortex-M7 @ 800 MHz
  - ARM Cortex-M4 @ 400 MHz
- Coral Edge TPU ML accelerator
  - 4 TOPS peak performance (int8)
- 128 MiB NAND flash memory
- 64 MB SDRAM
- On-board color camera (324 x 324 px)
  - 2-lane MIPI CSI also available for add-on boards
- On-board PDM microphone
  - Three unused PDM lanes also available for add-on boards
- 24 GPIO header pins
  - High-density connectors for add-on boards
    - Coral Wireless Add-on and Coral PoE Add-on sold separately

30 mm

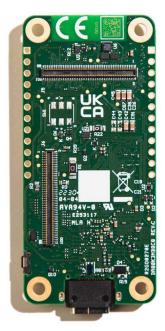

### Description

The Coral Dev Board Micro is a microcontroller board with a dual-core MCU, Coral Edge TPU, camera, and microphone. With this board, you can build low-power systems with fast on-device inferencing for vision and audio ML applications. You can also expand the hardware with custom add-on boards using the high-density board-to-board connectors.

65 mm

The Edge TPU is a small ASIC designed by Google that accelerates TensorFlow Lite models in a power efficient manner. One Edge TPU is capable of performing 4 trillion operations per second (4 TOPS). This on-device ML processing reduces latency, increases data privacy, and removes the need for a constant internet connection.

### Ordering information

| Part number   | Description           |  |
|---------------|-----------------------|--|
| G650-07968-01 | Coral Dev Board Micro |  |

### Table of contents

| Features                               | 1  |
|----------------------------------------|----|
| Description                            | 1  |
| Ordering information                   | 1  |
| Table of contents                      | 2  |
| 1 System components                    | 3  |
| 1.1 Block diagram                      | 5  |
| 2 Mechanical dimensions                | 6  |
| 3 Electrical specifications            | 7  |
| 3.1 Recommended operating conditions   | 7  |
| 3.2 Logic threshold levels             | 7  |
| 3.3 Power consumption                  | 8  |
| 4 Hardware interfaces                  | 8  |
| 4.1 Buttons                            | 8  |
| 4.2 USB-C port                         | 8  |
| 4.3 LEDs                               | 9  |
| 4.4 Camera                             | 9  |
| 4.5 Microphone                         | 9  |
| 4.6 GPIO headers                       | 10 |
| 4.7 Board-to-board connectors          | 10 |
| 5 Peripheral interfaces                | 11 |
| 5.1 Ethernet                           | 11 |
| 5.2 SDIO                               | 12 |
| 5.3 CSI camera                         | 12 |
| 5.4 DSI display                        | 13 |
| 5.5 PDM audio                          | 13 |
| 5.6 SAI audio                          | 14 |
| 5.7 ADC                                | 14 |
| 5.8 DAC                                | 14 |
| 5.9 I2C                                | 15 |
| 5.10 UART                              | 15 |
| 5.11 SPI                               | 16 |
| 5.12 GPIO                              | 16 |
| 5.13 PWM                               | 17 |
| 5.14 JTAG                              | 17 |
| 6 Board operation                      | 18 |
| 6.1 Power supply                       | 18 |
| 6.2 Boot modes                         | 18 |
| 7 Add-on board developer guide         | 19 |
| 7.1 Design files                       | 19 |
| 7.2 Baseboard connectors               | 19 |
| 7.2.1 Connector pinouts                | 19 |
| 7.3 Component max heights and keepouts | 20 |
| 7.4 Trace impedance recommendations    | 20 |
| 7.5 MIPI trace length compensation     | 21 |
| 7.6 Other recommendations              | 21 |
| 8 Document revisions                   | 22 |
|                                        |    |

#### 1 System components

#### Table 1. Dev Board Micro components and features

| Feature                      | Details                                                                                                    |
|------------------------------|----------------------------------------------------------------------------------------------------|
| NXP i.MX RT1176 MCU          |                                                                                                    |
| ARM Cortex-M7                | <ul> <li>800 MHz</li> <li>32 KB L1 instruction cache</li> <li>32 KB L1 data cache</li> <li>Floating Point Unit (FPU) with single-precision and double-precision support of Armv7-M architecture FPv5</li> <li>Supports TensorFlow Lite for Microcontrollers</li> </ul> |
| ARM Cortex-M4                | <ul> <li>400 MHz</li> <li>16 KB instruction cache</li> <li>16 KB data cache</li> <li>Single-precision FPU defined by Armv7-M architecture FPv4-SP</li> <li>Supports TensorFlow Lite for Microcontrollers</li> </ul>                                                    |
| Memory                       | <ul> <li>2 MB SRAM:         <ul> <li>512 KB of TCM for Cortex-M7</li> <li>256 KB of TCM for Cortex-M4</li> <li>1.25 MB OCRAM</li> </ul> </li> <li>4 KB secure always-on RAM</li> <li>256 KB boot ROM</li> </ul>                                                        |
| Secure element               |                                                                                                    |
| NXP A71CH                    | <ul><li>Cryptographic device authentication</li><li>Secure credentials provisioning and storage</li></ul>                                                                                                    |
| ML accelerator               |                                                                                                    |
| Coral Edge TPU coprocessor   | <ul> <li>High performance inferencing for TensorFlow Lite models</li> <li>4 trillion operations per second (TOPS)</li> <li>USB 2.0 interface with the RT1176 MCU</li> </ul>                                                                                            |
| On-board sensors             |                                                                                                    |
| Camera                       | <ul> <li>Himax HM01B0 CMOS sensor</li> <li>324 x 324 px native resolution, or QVGA (320 x 240)</li> <li>110° diagonal FOV</li> <li><i>f</i>/2.0 focal ratio</li> <li>Fixed focus</li> </ul>                                                                            |
| Microphone                   | Mono microphone (PDM)                                                                                                    |
| Memory and storage           |                                                                                                    |
| Random access memory (SDRAM) | • 64 MB                                                                                                    |
| Flash memory (NAND)          | • 128 MiB                                                                                                    |

| Hardware connections      |                                                                                                    |
|---------------------------|----------------------------------------------------------------------------------------------------|
| GPIO headers              | <ul> <li>2x 12-pin through-hole interface</li> <li>GPIO, PWM, UART, I2C, SPI, DAC, ADC, GND, 3V3, 1V8, and VSYS</li> </ul>                                                                                                    |
| Board-to-board connectors | <ul> <li>2x 100-pin connectors (Hirose DF40C-100DP-0.4V(51))         <ul> <li>Provides various I/O from the MCU</li> </ul> </li> <li>Supports Coral Wireless Add-on board (sold separately)</li> <li>Supports Coral PoE Add-on board (sold separately)</li> </ul>            |
| USB-C plug                | Board power and USB2 data                                                                                                    |
| User interface            |                                                                                                    |
| LEDs                      | <ul> <li>4 on-board LEDs:         <ul> <li>Green LED that indicates camera activity</li> <li>Green LED that's user programmable</li> <li>Orange LED that indicates board operating status</li> <li>White LED that indicates Edge TPU operating status</li> </ul> </li> </ul> |
| Switches                  | <ul> <li>2 switch buttons:         <ul> <li>Reset button for the MCU</li> <li>User programmable button for short presses; also power cycles the board with a long press</li> </ul> </li> </ul>                                                                               |

## Coral

### 1.1 Block diagram

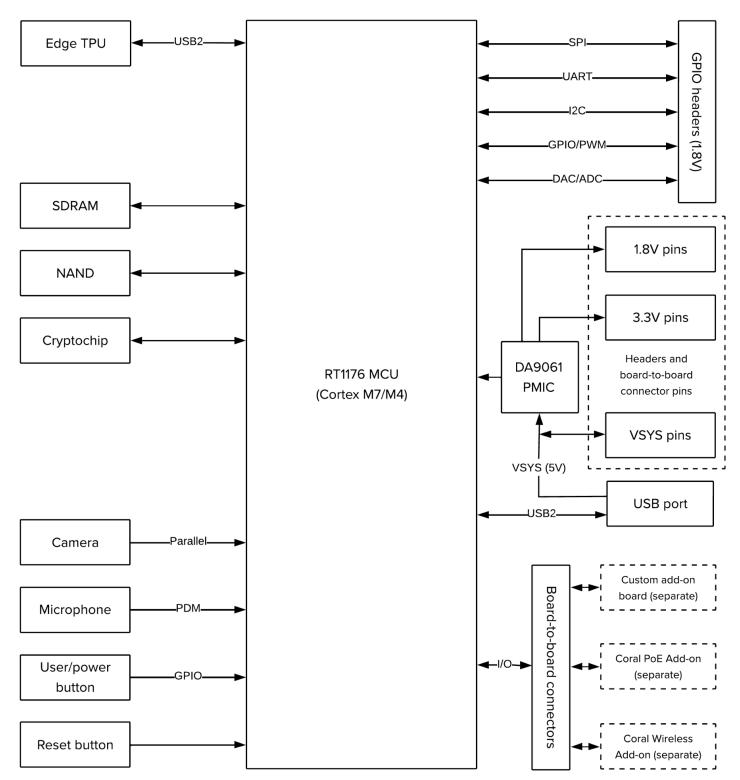

Figure 1. Dev Board Micro functional block diagram

### 2 Mechanical dimensions

Table 2. Physical specifications

| Measurement | Value                |
|-------------|----------------------|
| Size        | 65.0 × 30.0 × 6.8 mm |
| Weight      | 10.4 g               |

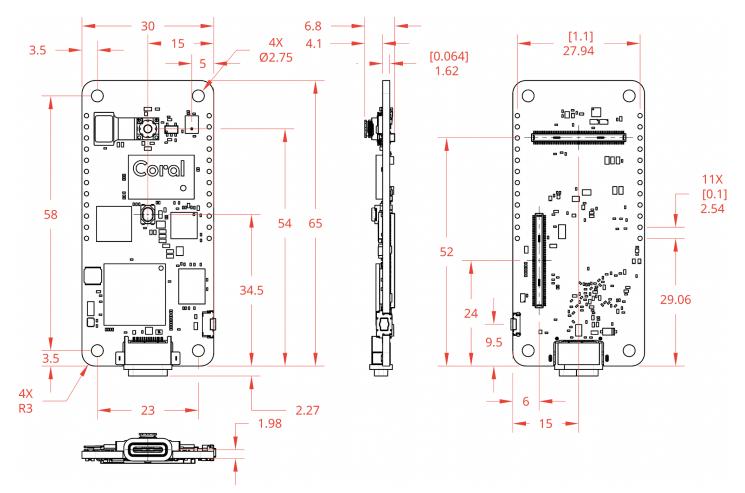

Figure 2. Dev Board Micro dimensions

### 3 Electrical specifications

#### 3.1 Recommended operating conditions

#### Table 3. Board operating conditions

| Parameter                        | Min    | Typical | Мах    |
|----------------------------------|--------|---------|--------|
| Board supply voltage (VSYS)      | 4.5 V  | 5 V     | 5.5 V  |
| Output voltage (VDD_3V3)         | 3.0 V  | 3.3 V   | 3.6 V  |
| Output voltage (VDD_1V8)         | 1.62 V | 1.8 V   | 1.98 V |
| RTC supply voltage (VDD_COIN_3V) | 2.4 V  | 3.0 V   | 3.6 V  |
| GPIO voltage                     | -0.5 V | 1.8 V   | 2.1 V  |
| Operating temperature            | 0 °C   | _       | 50 °C  |
| Storage temperature              | -30 °C | _       | 85 ℃   |

Typical operation is based on a 5 V / 2 A power supply via USB. For more details, see section 6.1 Power supply.

**Caution:** The board can become hot during operation and might burn you if touched. If using a case, the board might require cooling to maintain proper operating temperatures. You must validate safe operation before you deploy.

**Warning:** Do not connect devices to the voltage rails (VSYS, VDD\_3V3, VDD\_1V8) that draw significant power. Doing so can exceed the board's ability to supply power and might cause the board to malfunction or overheat, possibly causing fire and serious injury. For details about available power on each rail, consult the Dev Board Micro schematic (table 20).

### 3.2 Logic threshold levels

#### Table 4. Digital I/O logic thresholds

| Parameter | Output                                      |        | Input               |                      |  |
|-----------|---------------------------------------------|--------|---------------------|----------------------|--|
|           | Low-level max (VOL) High-level min (VOH) Lo |        | Low-level max (VIL) | High-level min (VIH) |  |
| GPIO pins | 0.54 V                                      | 1. 3 V | 0.45 V              | 1.35 V               |  |

**Note:** There is considerable variation in capability between I/O banks on the RT1176 MCU, so only the worst case numbers are provided in table 4. For complete details on I/O drive strengths, refer to the RT1176 datasheet.

When operating within the voltage thresholds in table 4, each I/O pin supports a **maximum current of 6 mA**, except for the DAC pin, which can supply a maximum current of 1 mA. Some signals that are available only through the board-to-board connectors and belong to the GPIO\_SNVS domain are limited to 170 µA drive strength.

Warning: If you exceed the max I/O pin current, you can damage the board, possibly causing fire and serious injury.

#### 3.3 Power consumption

The power consumed by the Dev Board Micro depends on a variety of application behaviors, but most importantly, the extent to which the Edge TPU is being used. Typical test scenarios when the Edge TPU is active show average power peaks around 3 W.

Beware that, depending on the type of ML model you're using, the Edge TPU can cause significant spikes in current draw.

For more details about the Edge TPU power consumption, see the Coral Accelerator Module datasheet.

### 4 Hardware interfaces

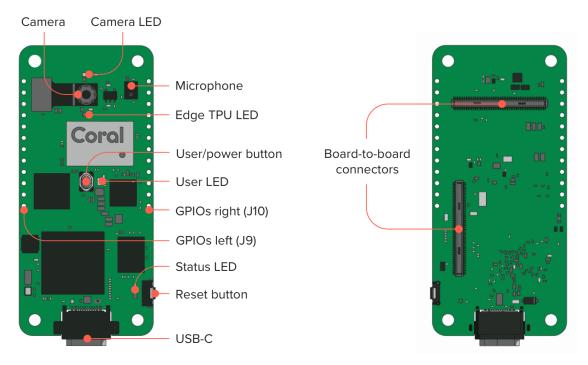

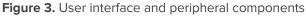

#### 4.1 Buttons

The Dev Board Micro has two tactile switch buttons:

- User button / Power cycle (USR): Programmable for application behaviors with a short press (active low). If held for 7 seconds, it power-cycles the board. If held while booting, it enables Serial Downloader mode.
- Reset button (RST): Resets the MCU.

#### 4.2 USB-C port

There is one USB-C port (USB 2.0) that provides board power and data I/O with a computer.

You can access the serial console through USB while FreeRTOS is running (the connection is lost during resets). You can instead access the serial console with the UART pins on the GPIO header and maintain the connection during resets.

### 4.3 LEDs

All LEDs are programmable, but they have some default behaviors (except the User LED) as described in table 5.

| Name   | Color  | Description                                                                                                    |
|--------|--------|----------------------------------------------------------------------------------------------------|
| Camera | Green  | Indicates camera activity. By default, it is on during image capture, for a minimum of 500 ms.*                                            |
| TPU    | White  | Indicates Edge TPU status. By default, it is on while the Edge TPU is powered. It is programmable, but only while the Edge TPU is powered. |
| User   | Green  | Programmable. Off by default.                                                                                                    |
| Status | Orange | Indicates board operating status. By default, it turns on briefly when the board boots from flash and it is programmable.                  |

Table 5. Description of the on-board LEDs (see figure 3 for LED locations)

\* The Camera LED gives people awareness that images are being captured by an image sensor for storage, processing, and/or transmission. We strongly recommend this LED behavior remain unchanged and always be visible to users.

### 4.4 Camera

The Dev Board Micro has a low-profile camera module:

- Himax HM01B0 CMOS sensor
- 324 x 324 px native resolution, or QVGA (320 x 240 px)
- 110° diagonal FOV
- f/2.0 focal ratio
- Fixed focus

There is also one 2-lane MIPI CSI interface available through the board-to-board connectors for add-on boards.

### 4.5 Microphone

The Dev Board Micro has one on-board digital PDM microphone (left channel).

There are also 3 unused PDM lanes available through the board-to-board connectors for add-on boards.

### 4.6 GPIO headers

Each I/O pin on the two 12-pin headers supports a max current of 6 mA when operating with 1.8 V, except for the DAC pin, which must be treated differently and can supply a maximum current of 1 mA. However, drive strengths may be lower and vary between pins. For information about voltage levels and logic thresholds, see section <u>3 Electrical specifications</u>.

Once FreeRTOS is booted, all I/O pins are set to a high-Z (floating) state, with two exceptions: The I2C pins default to high, and the UART6\_TX and UART6\_RX lines are configured for serial port communication so their states vary based on serial port activity. During reset and boot-up, all pin states may change. If enabled, internal pull-ups and pull-downs are typically 35 kOhms (for more detail, see the RT1176 datasheet).

Figure 4 shows the primary function for each pin, along with the MCU pin name, and the name you can use to address each pin either as a GPIO with the coralmicro library or as a digital/analog pin with Arduino.

**Note:** UART6\_TX and UART6\_RX are configured for serial port communication and should not be used for other purposes.

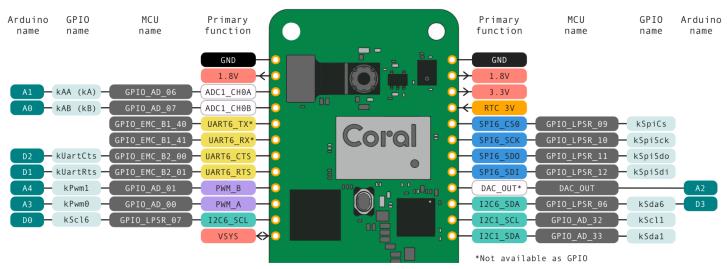

Figure 4. Pin layout and names for the GPIO headers

Note: Header pins are not included. For compatibility with Coral cases, solder the header pins facing down.

### 4.7 Board-to-board connectors

The Dev Board Micro includes high-density board to board connectors on the bottom of the board (indicated in figure 3), allowing you to connect add-on hardware such as the Coral Wireless Add-on board (sold separately), the Coral PoE Add-on board (sold separately), or other custom add-on hardware.

For details about designing add-on hardware, see section <u>7 Add-on board developer guide</u>.

### 5 Peripheral interfaces

The following interfaces are available through the board-to-board connectors ("B2B pins") and, in some cases, also through the GPIO headers ("HDR pins").

### 5.1 Ethernet

Supports 10/100 Mbps Ethernet/IEEE 802.3 networks via RGMII lanes in the board-to-board connectors. Requires an Ethernet PHY provided by an add-on board.

| MCU name        | Net name         | Туре   | B2B pin | Voltage | Description                                     |
|-----------------|------------------|--------|---------|---------|-------------------------------------------------|
| GPIO_DISP_B1_00 | ENET_RGMII_RX_EN | Input  | J6:76   | 1.8 V   | RGMII receive from PHY.                         |
| GPIO_DISP_B1_01 | ENET_RGMII_RXC   | Input  | J6:78   | 1.8 V   | RGMII receive from PHY.                         |
| GPIO_DISP_B1_02 | ENET_RGMII_RXD0  | Input  | J6:70   | 1.8 V   | RGMII receive from PHY.                         |
| GPIO_DISP_B1_03 | ENET_RGMII_RXD1  | Input  | J6:68   | 1.8 V   | RGMII receive from PHY.                         |
| GPIO_DISP_B1_04 | ENET_RGMII_RXD2  | Input  | J6:66   | 1.8 V   | RGMII receive from PHY.                         |
| GPIO_DISP_B1_05 | ENET_RGMII_RXD3  | Input  | J6:72   | 1.8 V   | RGMII receive from PHY.                         |
| GPIO_DISP_B1_06 | ENET_RGMII_TXD3  | Output | J6:55   | 1.8 V   | RGMII transmit to PHY.<br>Not for general use.* |
| GPIO_DISP_B1_07 | ENET_RGMII_TXD2  | Output | J6:57   | 1.8 V   | RGMII transmit to PHY.<br>Not for general use.* |
| GPIO_DISP_B1_08 | ENET_RGMII_TXD1  | Output | J6:59   | 1.8 V   | RGMII transmit to PHY.<br>Not for general use.* |
| GPIO_DISP_B1_09 | ENET_RGMII_TXD0  | Output | J6:61   | 1.8 V   | RGMII transmit to PHY.<br>Not for general use.* |
| GPIO_DISP_B1_10 | ENET_RGMII_TX_EN | Output | J6:63   | 1.8 V   | RGMII transmit to PHY.<br>Not for general use.* |
| GPIO_DISP_B1_11 | ENET_RGMII_TXC   | Output | J6:65   | 1.8 V   | RGMII transmit to PHY.<br>Not for general use.* |
| GPIO_EMC_B2_19  | ENET_RGMII_MDC   | Output | J6:44   | 1.8 V   | RGMII clock for PHY.                            |
| GPIO_EMC_B2_20  | ENET_RGMII_MDIO  | I/O    | J6:46   | 1.8 V   | RGMII MDIO data for PHY.                        |
| GPIO_EMC_B2_03  | ETHPHY_RST_B     | Output | J6:42   | 1.8 V   | PHY reset.                                      |
| GPIO_EMC_B2_02  | RGMII1_PHY_INTB  | Input  | J6:40   | 1.8 V   | PHY interrupt.                                  |

Table 6. Ethernet pins (all these pins are used by the Coral PoE Add-on)

\* GPIO\_DISP\_B1\_06 through 11 are not for general use because they require special consideration to avoid driving these pins at boot. Failure to handle them properly may cause boot failure.

### 5.2 SDIO

| Table 7. SDIO pins | Table | 7. | SDIO | pins |
|--------------------|-------|----|------|------|
|--------------------|-------|----|------|------|

| MCU name      | Net name      | Туре   | B2B pin | Voltage | Description                    |
|---------------|---------------|--------|---------|---------|--------------------------------|
| GPIO_SD_B1_00 | WIFI_SDIO_CMD | Output | J5:100  | 1.8 V   | Used by Coral Wireless Add-on. |
| GPIO_SD_B1_01 | WIFI_SDIO_CLK | Input  | J5:92   | 1.8 V   | Used by Coral Wireless Add-on. |
| GPIO_SD_B1_02 | WIFI_SDIO_D0  | I/O    | J5:96   | 1.8 V   | Used by Coral Wireless Add-on. |
| GPIO_SD_B1_03 | WIFI_SDIO_D1  | I/O    | J5:94   | 1.8 V   | Used by Coral Wireless Add-on. |
| GPIO_SD_B1_04 | WIFI_SDIO_D2  | I/O    | J5:85   | 1.8 V   | Used by Coral Wireless Add-on. |
| GPIO_SD_B1_05 | WIFI_SDIO_D3  | I/O    | J5:98   | 1.8 V   | Used by Coral Wireless Add-on. |
| GPIO_SD_B2_00 | USDHC2_DATA3  | I/O    | J5:71   | 1.8 V   | uSDHC data bit 3.              |
| GPIO_SD_B2_01 | USDHC2_DATA2  | I/O    | J5:75   | 1.8 V   | uSDHC data bit 2.              |
| GPIO_SD_B2_02 | USDHC2_DATA1  | I/O    | J5:73   | 1.8 V   | uSDHC data bit 1.              |
| GPIO_SD_B2_03 | USDHC2_DATA0  | I/O    | J5:77   | 1.8 V   | uSDHC data bit 0.              |
| GPIO_SD_B2_04 | USDHC2_CLK    | Output | J5:79   | 1.8 V   | uSDHC serial clock.            |
| GPIO_SD_B2_05 | USDHC2_CMD    | Output | J5:81   | 1.8 V   | uSDHC command line.            |

### 5.3 CSI camera

One 2-lane MIPI CSI bus with up to 1.5 GHz bit rate clock. Supports 24-bit RGB888/YUV444, CCIR656 video interface, 8-bit YCbCr, YUV or RGB, and 8-bit/10-bit/24-bit Bayer data input. Compatible with MIPI Alliance Standard for Camera Serial Interface 2 (CSI-2) Version 1.1.

**Note:** The CSI channels have not been not tested with real-world applications. They have been tested only for nominal impedance during manufacturing testing.

| Net name      | Туре  | B2B pin | Voltage | Description                    |
|---------------|-------|---------|---------|--------------------------------|
| MIPI_CSI_CK_P | Input | J6:92   | 1.8 V   | MIPI CSI clock positive.       |
| MIPI_CSI_CK_N | Input | J6:94   | 1.8 V   | MIPI CSI clock negative.       |
| MIPI_CSI_D0_P | Input | J6:86   | 1.8 V   | MIPI CSI data lane 0 positive. |
| MIPI_CSI_D0_N | Input | J6:88   | 1.8 V   | MIPI CSI data lane 0 negative. |
| MIPI_CSI_D1_P | Input | J6:98   | 1.8 V   | MIPI CSI data lane 1 positive. |
| MIPI_CSI_D1_N | Input | J6:100  | 1.8 V   | MIPI CSI data lane 1 negative. |

Table 8. MIPI Camera Serial Interface (CSI) pins

### 5.4 DSI display

One 2-lane MIPI DSI bus with up to 1.5 GHz bit rate clock. Conforms to the MIPI D-PHY electrical specifications MIPI Display Serial Interface (DSI) Version 1.1 and D-PHY specification Rev. 1.0 (and also MIPI Display Pixel Interface version 2.0, MIPI Display Bus Interface version 2.0, DSC version 1.0 at protocol layer) for MIPI display port x2 lanes.

**Note:** The DSI channels are not tested with real-world applications. They are only tested for nominal impedance during manufacturing testing.

| Net name      | Туре   | B2B pin | Voltage | Description                    |
|---------------|--------|---------|---------|--------------------------------|
| MIPI_DSI_CK_P | Output | J6:85   | 1.8 V   | MIPI DSI clock positive.       |
| MIPI_DSI_CK_N | Output | J6:87   | 1.8 V   | MIPI DSI clock negative.       |
| MIPI_DSI_D0_P | Output | J6:79   | 1.8 V   | MIPI DSI data lane 0 positive. |
| MIPI_DSI_D0_N | Output | J6:81   | 1.8 V   | MIPI DSI data lane 0 negative. |
| MIPI_DSI_D1_P | Output | J6:91   | 1.8 V   | MIPI DSI data lane 1 positive. |
| MIPI_DSI_D1_N | Output | J6:93   | 1.8 V   | MIPI DSI data lane 1 negative. |

 Table 9. MIPI Display Serial Interface (DSI) pins

### 5.5 PDM audio

| Table 10. | Pulse | density | modulation | (PDM) pins |
|-----------|-------|---------|------------|------------|
|-----------|-------|---------|------------|------------|

| MCU name     | Net name   | Туре   | B2B pin | Voltage | Description                  |
|--------------|------------|--------|---------|---------|------------------------------|
| GPIO_LPSR_00 | MIC_CLK    | Output | J5:97   | 1.8 V   | Used by on-board microphone. |
| GPIO_LPSR_01 | DMIC_DATA0 | Input  | J5:45   | 1.8 V   | Used by on-board microphone. |
| GPIO_LPSR_13 | DMIC_DATA1 | Input  | J5:43   | 1.8 V   | Shared with JTAG_MUX_MOD.    |
| GPIO_LPSR_14 | DMIC_DATA2 | Input  | J5:41   | 1.8 V   | Shared with JTAG_TCK.        |
| GPIO_LPSR_15 | DMIC_DATA3 | Input  | J5:39   | 1.8 V   | Shared with JTAG_TMS.        |

### 5.6 SAI audio

Table 11. Serial audio interface (SAI) pins

| MCU name       | Net name     | Туре   | B2B pin | Voltage | Description          |
|----------------|--------------|--------|---------|---------|----------------------|
| GPIO_EMC_B2_04 | SAI2_MCLK    | I/O    | J5:66   | 1.8 V   | Audio master clock.  |
| GPIO_EMC_B2_05 | SAI2_RX_SYNC | I/O    | J5:62   | 1.8 V   | Receive frame sync.  |
| GPIO_EMC_B2_06 | SAI2_RX_BCLK | Output | J5:42   | 1.8 V   | Receive bit clock.   |
| GPIO_EMC_B2_07 | SAI2_RX_DATA | Input  | J5:68   | 1.8 V   | Receive channel.     |
| GPIO_EMC_B2_08 | SAI2_TX_DATA | Output | J5:53   | 1.8 V   | Transmit channel.    |
| GPIO_EMC_B2_09 | SAI2_TX_BCLK | Output | J5:64   | 1.8 V   | Transmit bit clock.  |
| GPIO_EMC_B2_10 | SAI2_TX_SYNC | I/O    | J5:40   | 1.8 V   | Transmit frame sync. |

### 5.7 ADC

Table 12. General purpose 12-bit analog-digital-converters (ADC) pins

| MCU name   | Net name  | Туре  | B2B pin | HDR pin | Voltage | Description     |
|------------|-----------|-------|---------|---------|---------|-----------------|
| GPIO_AD_11 | ADC1_CH2B | Input | J5:6    | -       | 1.8 V   |                 |
| GPIO_AD_06 | ADC1_CH0A | Input | J5:10   | J9:3    | 1.8 V   | Mux to CAN1_RX. |
| GPIO_AD_07 | ADC1_CH0B | Input | J5:14   | J9:4    | 1.8 V   | Mux to CAN1_TX. |

### 5.8 DAC

 Table 13. General purpose 12-bit digital-analog-converter (DAC) pins

| MCU/Net name | Туре   | B2B pin | HDR pin | Voltage | Description |
|--------------|--------|---------|---------|---------|-------------|
| DAC_OUT      | Output | J5:95   | J10:9   | 1.8 V   |             |

### 5.9 I2C

Table 14. Inter-integrated circuit (I2C) pins

| MCU name     | Name     | Туре | B2B pin | HDR pin | Voltage | Description           |
|--------------|----------|------|---------|---------|---------|-----------------------|
| GPIO_AD_32   | I2C1_SCL | I/O  | J5:51   | J10:11  | 1.8 V   |                       |
| GPIO_AD_33   | I2C1_SDA | I/O  | J5:52   | J10:12  | 1.8 V   |                       |
| GPIO_LPSR_04 | I2C5_SDA | I/O  | J5:15   | -       | 1.8 V   | Internal I2C bus SDA. |
| GPIO_LPSR_05 | I2C5_SCL | I/O  | J5:17   | -       | 1.8 V   | Internal I2C bus SCL. |
| GPIO_LPSR_06 | I2C6_SDA | I/O  | J5:72   | J10:10  | 1.8 V   |                       |
| GPIO_LPSR_07 | I2C6_SCL | I/O  | J5:35   | J9:11   | 1.8 V   |                       |

### 5.10 UART

| MCU name        | Net name      | Туре   | B2B pin | HDR pin | Voltage | Description                     |
|-----------------|---------------|--------|---------|---------|---------|---------------------------------|
| GPIO_AD_24      | LPUART1_TXD   | Output | J5:89   | -       | 1.8 V   | NC to MCU at boot. To use these |
| GPIO_AD_25      | LPUART1_RXD   | Input  | J5:91   | -       | 1.8 V   | pins, drive GPIO_AD_05 high.    |
| GPIO_DISP_B2_10 | LPUART2_TXD   | Output | J6:58   | -       | 1.8 V   | Used by Coral Wireless Add-on.  |
| GPIO_DISP_B2_11 | LPUART2_RXD   | Input  | J6:60   | -       | 1.8 V   | Used by Coral Wireless Add-on.  |
| GPIO_DISP_B2_12 | LPUART2_CTS_B | Input  | J6:56   | -       | 1.8 V   | Used by Coral Wireless Add-on.  |
| GPIO_DISP_B2_13 | LPUART2_RTS_B | Output | J6:54   | -       | 1.8 V   | Used by Coral Wireless Add-on.  |
| GPIO_EMC_B2_00  | LPUART6_CTS   | Input  | J5:24   | J9:7    | 1.8 V   |                                 |
| GPIO_EMC_B2_01  | LPUART6_RTS   | Output | J5:47   | J9:8    | 1.8 V   |                                 |
| GPIO_EMC_B1_40  | LPUART6_TXD   | Output | J5:2    | J9:5    | 1.8 V   |                                 |
| GPIO_EMC_B1_41  | LPUART6_RXD   | Input  | J5:22   | J9:6    | 1.8 V   |                                 |
| GPIO_DISP_B2_08 | LPUART8_TXD   | Output | J6:52   | -       | 1.8 V   |                                 |
| GPIO_DISP_B2_09 | LPUART8_RXD   | Input  | J5:82   |         | 1.8 V   |                                 |

Table 15. Universal asynchronous receiver/transmitter (UART) pins

### 5.11 SPI

Table 16. Serial peripheral interface (SPI) pins

| MCU name     | Net name    | Туре   | B2B pin | HDR pin | Voltage | Description                 |
|--------------|-------------|--------|---------|---------|---------|-----------------------------|
| GPIO_AD_28   | LPSPI1_SCK  | Output | J6:69   | -       | 1.8 V   |                             |
| GPIO_AD_29   | LPSPI1_PCS0 | Output | J6:71   | -       | 1.8 V   |                             |
| GPIO_AD_30   | LPSPI1_SDO  | Output | J6:73   | -       | 1.8 V   |                             |
| GPIO_AD_31   | LPSPI1_SDI  | Input  | J6:75   | -       | 1.8 V   |                             |
| GPIO_LPSR_09 | LPSPI6_CS0  | Output | J5:50   | J10:5   | 1.8 V   |                             |
| GPIO_LPSR_10 | LPSPI6_SCK  | Output | J5:48   | J10:6   | 1.8 V   | Shared with JTAG_MUX_TRSTB. |
| GPIO_LPSR_11 | LPSPI6_SDO  | Output | J5:46   | J10:7   | 1.8 V   | Shared with JTAG_MUX_TDO.   |
| GPIO_LPSR_12 | LPSPI6_SDI  | Input  | J5:44   | J10:8   | 1.8 V   | Shared with JTAG_MUX_TDI.   |

#### 5.12 GPIO

 Table 17. General purpose input/output (GPIO) pins

| MCU name        | Net name      | Туре   | B2B pin | Voltage | Description                    |
|-----------------|---------------|--------|---------|---------|--------------------------------|
| GPIO_DISP_B2_06 | WL_ANT_SEL    | Output | J5:88   | 1.8 V   | Used by Coral Wireless Add-on. |
| GPIO_DISP_B2_07 | WL_HOST_WAKE  | Input  | J5:86   | 1.8 V   | Used by Coral Wireless Add-on. |
| GPIO_DISP_B2_14 | BT_DEV_WAKE   | Output | J6:62   | 1.8 V   | Used by Coral Wireless Add-on. |
| GPIO_DISP_B2_15 | BT_HOST_WAKE  | Input  | J6:50   | 1.8 V   | Used by Coral Wireless Add-on. |
| GPIO_AD_34      | WL_REG_ON     | Output | J5:93   | 1.8 V   | Used by Coral Wireless Add-on. |
| GPIO_AD_35      | BT_REG_ON     | 1/0    | J5:87   | 1.8 V   | Used by Coral Wireless Add-on. |
| GPIO_SNVS_00    | USER_BUTTON   | 1/0    | J5:31   | 1.8 V   |                                |
| GPIO_SNVS_02    | BRD_STAT_LED  | I/O    | J5:80   | 1.8 V   |                                |
| GPIO_SNVS_03    | USER_LED      | I/O    | J5:25   | 1.8 V   |                                |
| GPIO_SNVS_04    | GPIO_SNVS_04  | 1/0    | J5:58   | 1.8 V   |                                |
| GPIO_SNVS_05    | CAMERA_INT    | 1/0    | J5:33   | 1.8 V   |                                |
| GPIO_SNVS_06    | GPIO_SNVS_06  | I/O    | J5:78   | 1.8 V   |                                |
| GPIO_SNVS_07    | GPIO_SNVS_07  | I/O    | J5:34   | 1.8 V   |                                |
| GPIO_SNVS_08    | GPIO_SNVS_08  | I/O    | J5:56   | 1.8 V   |                                |
| GPIO_SNVS_09    | WIFI_POWER_EN | 1/0    | J5:27   | 1.8 V   | Used by Coral Wireless Add-on. |

### 5.13 PWM

Table 18. Pulse-width modulation (PWM) pins

| MCU name   | Net name        | Туре   | B2B pin | HDR pin | Voltage | Description                  |
|------------|-----------------|--------|---------|---------|---------|------------------------------|
| GPIO_AD_00 | FLEXPWM1_PWM0_A | Output | J5:9    | J9:10   | 1.8 V   |                              |
| GPIO_AD_01 | FLEXPWM1_PWM0_B | Output | J5:7    | J9:9    | 1.8 V   |                              |
| GPIO_AD_02 | FLEXPWM1_PWM1_A | Output | J5:11   | -       | 1.8 V   | Used internally for TPU LED. |
| GPIO_AD_03 | FLEXPWM1_PWM1_B | Output | J5:5    | -       | 1.8 V   |                              |
| GPIO_AD_26 | FLEXPWM2_PWM1_A | Output | J5:3    | -       | 1.8 V   |                              |
| GPIO_AD_27 | FLEXPWM2_PWM1_B | Output | J5:1    | -       | 1.8 V   |                              |

### 5.14 JTAG

Table 19. JTAG debugging pins

| MCU name     | Net name   | Туре   | B2B pin | HDR pin     | Voltage | Description             |
|--------------|------------|--------|---------|-------------|---------|-------------------------|
| GPIO_LPSR_10 | JTAG_nTRST | Output | J5:48   | J10:6 (SPI) | 1.8 V   | Shared with LPSPI6_SCK. |
| GPIO_LPSR_11 | JTAG_TDO   | Output | J5:46   | J10:7 (SPI) | 1.8 V   | Shared with LPSPI6_TDO. |
| GPIO_LPSR_12 | JTAG_TDI   | Input  | J5:44   | J10:8 (SPI) | 1.8 V   | Shared with LPSPI6_SDI. |
| GPIO_LPSR_13 | JTAG_MOD   | Input  | J5:43   | -           | 1.8 V   | Shared with DMIC_DATA1. |
| GPIO_LPSR_14 | JTAG_TCK   | Input  | J5:41   | -           | 1.8 V   | Shared with DMIC_DATA2. |
| GPIO_LPSR_15 | JTAG_TMS   | Input  | J5:39   | -           | 1.8 V   | Shared with DMIC_DATA3. |

### 6 Board operation

#### 6.1 Power supply

You can power the Dev Board Micro through either the USB-C port or the VSYS pins available on the GPIO header and board-to-board connectors.

The Dev Board Micro requires a DC power supply that can provide 5 V at 2 A. Although applications can operate at lower currents, the Edge TPU can produce significant power spikes during inferencing, so the supply must be able to handle peak current transients.

The power supply is intended to support the Dev Board Micro's power requirements only. If using the Dev Board Micro to control a device that draws significant loads, you should provide that device with a separate power supply. For details about the Dev Board Micro's output voltage rails, refer to section <u>3.1 Recommended operating conditions</u>.

**Caution:** If your power supply cannot deliver 5 V at 2 A, the Dev Board Micro might not operate reliably. If powering the board from a computer that can't deliver sufficient power, you should connect the board through a powered USB hub.

**Warning:** Do not connect more than one power source at a time. For example, do not connect the USB port to a power supply when also delivering power through the Coral PoE Add-on board (or other add-on board) or through the VSYS header. Doing so can degrade the USB power supply's ability to power the board, and can cause damage to the power supply at the VSYS pin, possibly causing fire and serious injury.

#### 6.2 Boot modes

The Dev Board Micro has two primary boot modes: Boot from flash memory or boot the Serial Downloader.

During a normal boot, the Dev Board Micro loads an application from flash memory. To instead boot the Serial Downloader, hold the User button (the button at the center of the board) as the board boots. That is, either tap the Reset button or plug in the board while you hold the User button.

**Note:** If you start the Serial Downloader by holding the User button as you connect power to the Dev Board Micro, the Status LED remains solid because its line is pin-strapped high. (When booting from flash, the Status LED quickly turns off because the pin changes to an input.) Whereas, if you start the Serial Downloader by holding the User button as you press the Reset button, all pins maintain their prior state, so the Status LED could be either on or off, depending on the application that was running at the time.

You can flash the Dev Board Micro while it's in either boot mode. To flash the board, connect it to your computer via the USB port, and use the Python flashtool provided with the coralmicro source code. For details, see the <u>Dev Board Micro</u> <u>setup guide</u>.

### 7 Add-on board developer guide

This section provides information to help you build custom hardware ("add-on boards") that attaches to the Coral Dev Board Micro using the board-to-board connectors on the bottom of the board.

#### 7.1 Design files

For help designing add-on boards, refer to the mechanical and electrical documents in table 20.

#### Table 20. Reference design files

| Files                        | Description                             |
|------------------------------|-----------------------------------------|
| Dev Board Micro schematic    | Electrical schematic for the main board |
| Dev Board Micro models       | 3D model files for the main board       |
| Add-on board KiCad templates | Design file templates for add-on boards |

#### 7.2 Baseboard connectors

The connector layout dimensions are indicated in figure 2, in section <u>2 Mechanical dimensions</u>.

Table 21 specifies the 100-pin connectors that are compatible with the Dev Board Micro.

| Dev Board Micro connector                                           | Add-on board connector                                                                                                    |
|---------------------------------------------------------------------|----------------------------------------------------------------------------------------------------|
| 2x 100-position plug<br><u>Hirose Electric DF40C-100DP-0.4V(51)</u> | 2x 100-position receptacle<br>1.5mm B2B height:<br><u>Hirose Electric DF40HC-100DS-0.4V(51)</u><br>3.0mm B2B height:<br><u>Hirose Electric DF40HC(3.0)-100DS-0.4V(51)</u> |

#### 7.2.1 Connector pinouts

For pinout details, refer to the Dev Board Micro schematic in table 20.

### 7.3 Component max heights and keepouts

The maximum component height on the bottom is nominally 1 mm, when ignoring the board-to-board connectors. The minimum board-to-board spacing between the Dev Board Micro and any add-on boards is 1.5 mm.

For detailed component heights, see the Dev Board Micro model files in table 20.

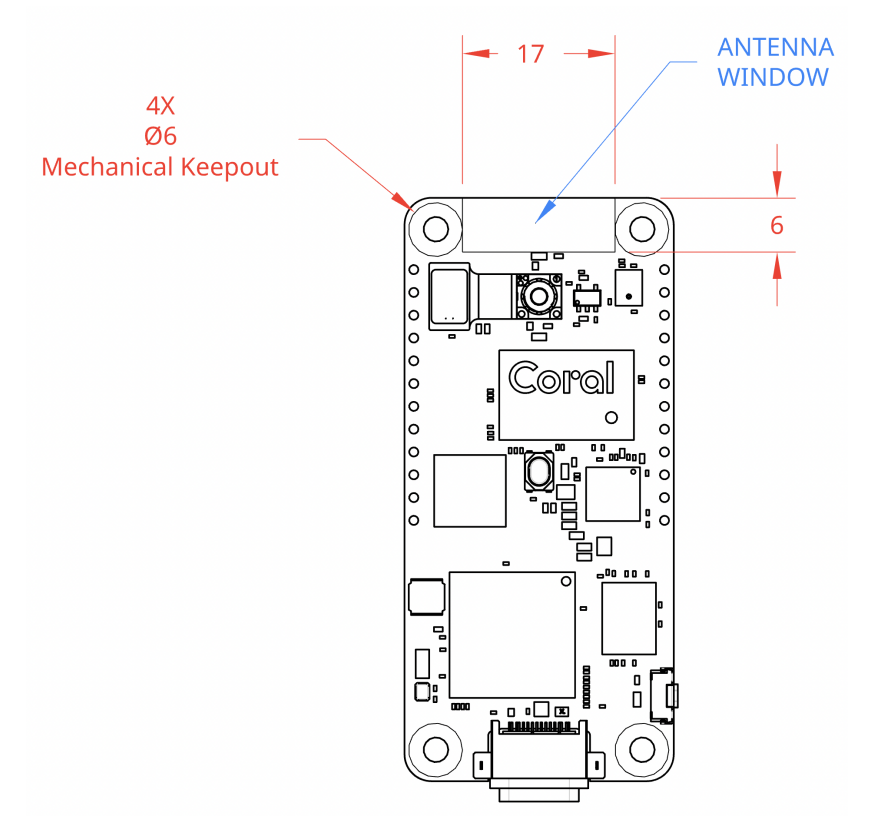

Figure 5. Top view of the Dev Board Micro showing keepout regions for the add-on board antennas

### 7.4 Trace impedance recommendations

 Table 22. Trace impedance recommendations for high-speed signals

| Signal group                                                 | Impedance            | PCB manufacture tolerance (±) |
|--------------------------------------------------------------|----------------------|-------------------------------|
| All single-ended signals (Ethernet), unless specified        | 50 Ohm single-ended  | 10%                           |
| USB differential signals                                     | 90 Ohm differential  | 10%                           |
| Differential signals: including Ethernet, MIPI (CSI and DSI) | 100 Ohm differential | 10%                           |

### 7.5 MIPI trace length compensation

MIPI signals for the CSI/DSI buses are high-speed signals that require that the total etched trace lengths for each line within a group (the paired clock lanes and four data lanes) be equal to each other. Due to space constraints on the board, the MIPI signal traces lengths are not exactly equal (as indicated in tables 23 and 24). You must incorporate the length difference on your add-on hardware traces, as necessary, such that the trace lengths for each MIPI group match each other.

| News         | Etch length |       | Manhattan length |       |
|--------------|-------------|-------|------------------|-------|
| Name         | mils        | mm    | mils             | mm    |
| MIPI_CSI_CKP | 289.3       | 7.348 | 288.8            | 7.336 |
| MIPI_CSI_CKN | 288.8       | 7.336 | 288.3            | 7.323 |
| MIPI_CSI_DP0 | 289.6       | 7.356 | 289.1            | 7.343 |
| MIPI_CSI_DN0 | 287.8       | 7.310 | 287.3            | 7.297 |
| MIPI_CSI_DP1 | 286.7       | 7.282 | 286.6            | 7.280 |
| MIPI_CSI_DN1 | 287.3       | 7.297 | 286.6            | 7.280 |

Table 23. MIPI CSI trace lengths on the board

Table 24. MIPI DSI trace lengths on the board

| News         | Etch length |       | Manhattan length |       |
|--------------|-------------|-------|------------------|-------|
| Name         | mils        | mm    | mils             | mm    |
| MIPI_DSI_CKP | 369.7       | 9.390 | 275.4            | 6.995 |
| MIPI_DSI_CKN | 369.4       | 9.383 | 374.8            | 9.520 |
| MIPI_DSI_DP0 | 373.8       | 9.495 | 379.5            | 9.639 |
| MIPI_DSI_DN0 | 373.5       | 9.487 | 379.0            | 9.627 |
| MIPI_DSI_DP1 | 370.6       | 9.413 | 376.3            | 9.558 |
| MIPI_DSI_DN1 | 370.8       | 9.418 | 376.3            | 9.558 |

#### 7.6 Other recommendations

• When placing a pull-up or pull-down resistor on any signals broken out from the Dev Board Micro, check the Dev Board Micro schematic (table 20) to confirm that pull up/down resistors do not already exist on these signals.

### 8 Document revisions

Table 25. History of changes to this document

| Version | Changes          |
|---------|------------------|
| 1.0     | Initial release. |